**MONTIEREN UND ANSCHLIESSEN**

**TECHNISCHE DATEN**

**Hardware**

Hiermit erklärt die LANCOM Systems GmbH | Adenauerstraße 20/B2 | D-52146 Würselen, dass dieses Gerät den Richtlinien 2014/30/EU, 2014/35/EU, 2011/65/EU und Regulation (EC) No. 1907/2006 entspricht. Der vollständige Text der EU-Konformitätserklärung ist unter der folgenden Internetadresse verfügbar: www.lancom.de/doc

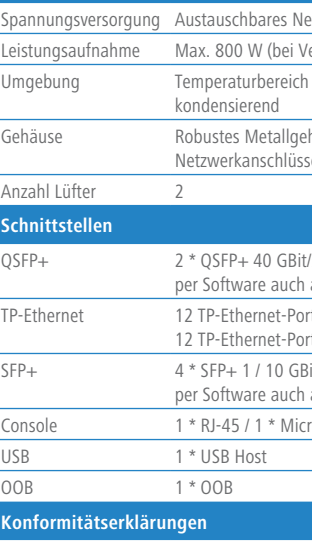

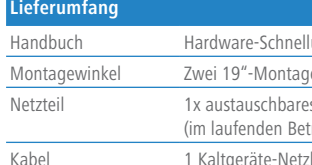

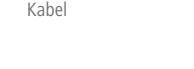

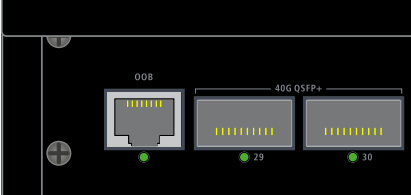

erwendung eines Netzteils, oder Redundanzmodus mit zwei Netzteilen)

0–40° C; kurzzeitiger Temperaturbereich 0–50° C; Luftfeuchtigkeit 10–90 %, nicht

häuse, 1 HE mit abschraubbaren Montagewinkeln und Slide-in-Schienen, e an Front- und Rückseite, Abmessungen 442 x 44 x 375 mm (B x H x T)

's Uplink-Ports zum Anschluss an übergeordnete Core-Switches oder Content-Server, als Stacking-Ports konfigurierbar

rts 10 / 100 / 1000 MBit/s

rts 100 / 1000 / 2500 MBit/s

Bit/s, Uplink-Ports zum Anschluss an übergeordnete Core-Switches oder Content-Server, als Stacking-Ports konfigurierbar

ro-USB

übersicht (DE/EN), Installation Guide (DE/EN),

ewinkel, zwei Slide-In-Schienen für die rückseitige Stabilisierung in 19``-Racks

s Netzteil LANCOM SPSU-920, erweiterbar auf 2 LANCOM SPSU-920 Netzteile trieb austauschbar, für Redundanzbetrieb)

zkabel, 1 serielles Konfigurationskabel, 1 Micro-USB-Konfigurationskabel

- > Bei Aufstellung auf dem Tisch Gummifüße ankleben
- 
- > Keine Gegenstände auf der Geräteoberseite ablegen oder mehrere Geräte stapeln > Seitliche Lüftungsschlitze freihalten
- ist. **Beachten Sie unbedingt vor Inbetriebnahme die im beiliegenden Installation Guide aufgeführten Informationen zur bestimmungsgemäßen Verwendung! Betreiben Sie das Gerät nur mit einer fachmännisch installierten Stromversorgung an einer nahegelegenen und jederzeit frei zugänglichen Steckdose.**

> Montieren Sie das Gerät mit den beiliegenden Schrauben und Befestigungswinkeln in einem freien 19"-Einschub eines entsprechenden Serverschrankes. Beide Slide-In-Rails werden befestigt wie in der zugehörigen Montageanleitung www.lancom.de/slide-in-MI beschrieben.

> Bitte beachten Sie, dass eine Supportleistung für Fremdherstellerzubehör (SFP und DAC) ausgeschlossen

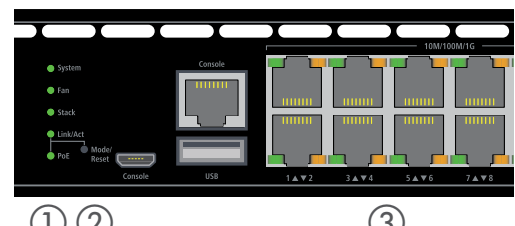

# SICHER. VERNETZT.

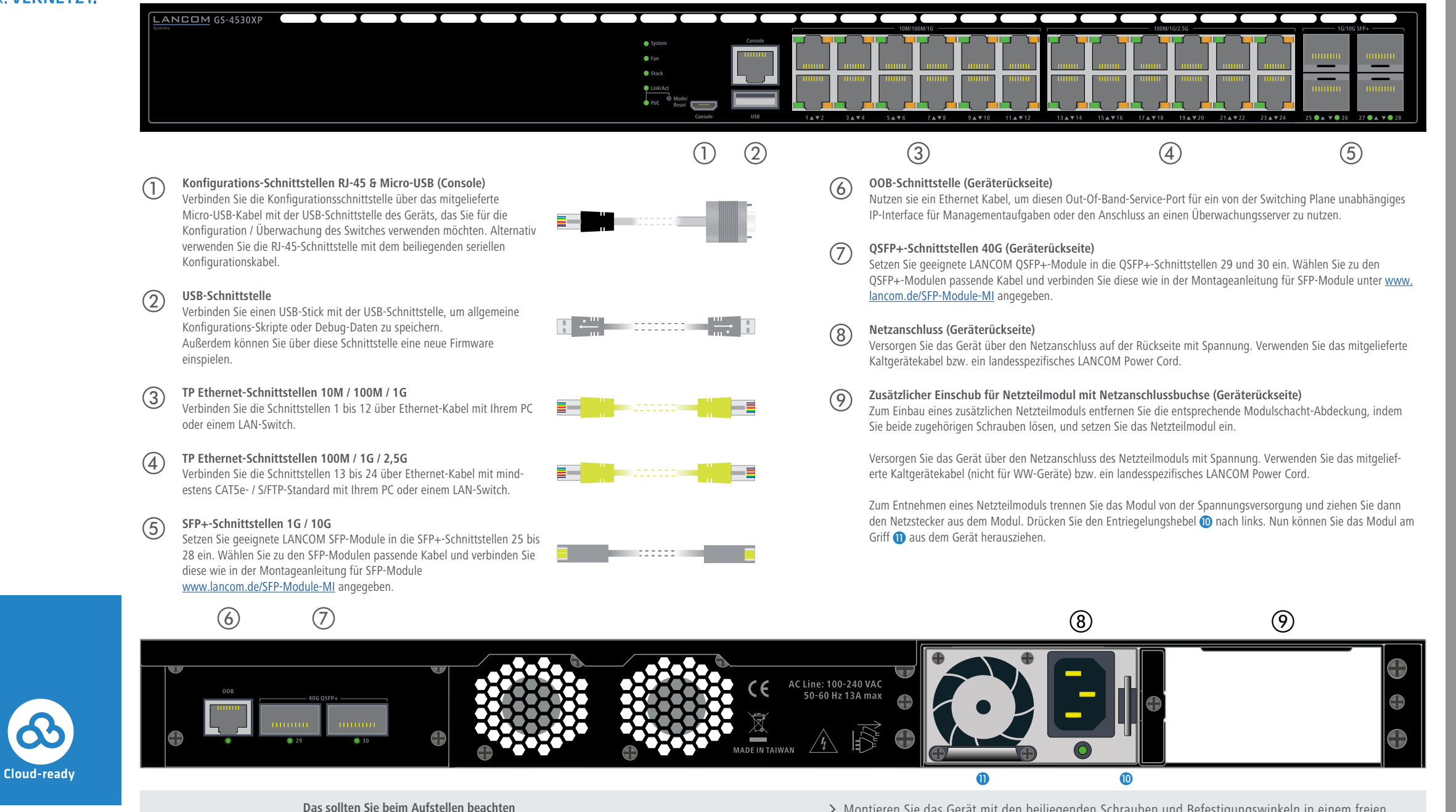

LANCOM GS-4530XP Hardware-Schnellübersicht

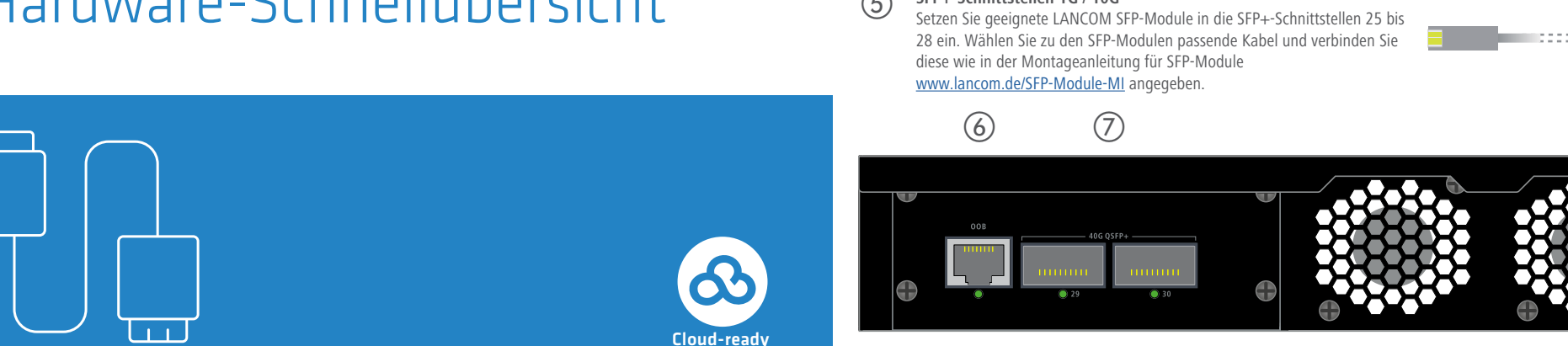

**LANCOM** 

Systems

> Der Netzstecker des Gerätes muss frei zugänglich sein.

 $\bigcup$ 

## b **Mode / Reset-Taster**

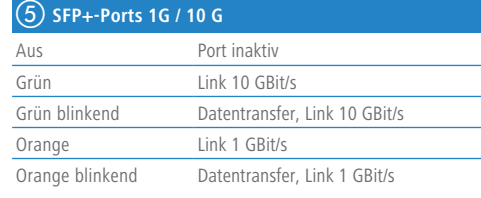

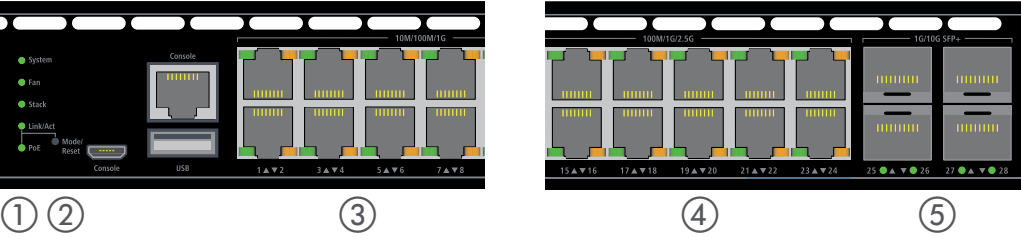

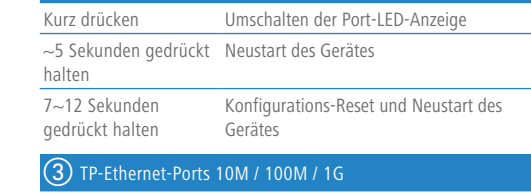

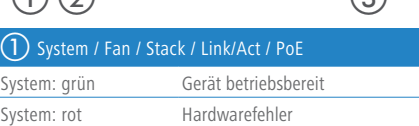

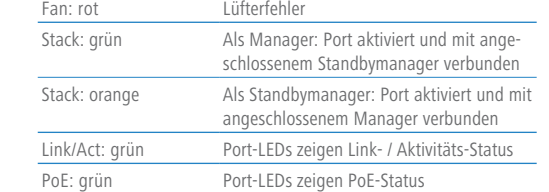

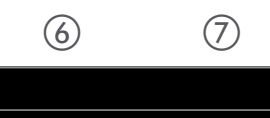

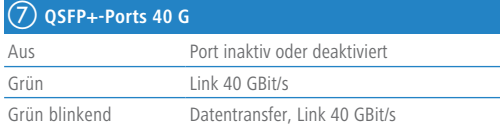

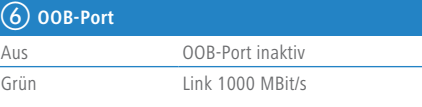

### **LEDs im Link/Act-Modus**

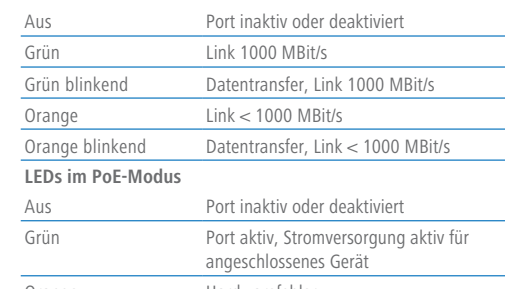

Orange Hardwarefehler

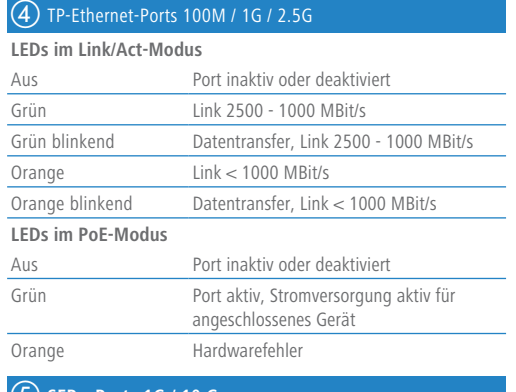